#### **Пояснительная записка**

Рабочая программа составлена в соответствии с нормативно-правовыми документами:

- Федеральный компонент государственных образовательных стандартов начального общего, основного общего и среднего (полного) общего образования (приказ №1089 от 05.03.2004 г.);
- Авторская программа Н.Д. Угринович «Программа базового курса "Информатика и ИКТ" для основной школы» изданной в сборнике «Программы для общеобразовательных учреждений: Информатика. 2-11 классы / Составитель М.Н. Бородин. – 6-е изд. – М.: БИНОМ. Лаборатория знаний, 2009».
- Учебник Н.Д. Угринович Информатика и ИКТ: Учебник для 10 класса. М.: БИНОМ. Лаборатория знаний, 2008
- Учебник Н.Д. Угринович Информатика и ИКТ: Учебник для 11 класса. М.: БИНОМ. Лаборатория знаний, 2008

Обучение проводится с использованием платформы информационно-образовательного портала «Сетевой класс Белогорья».

## **Программа рассчитана:**

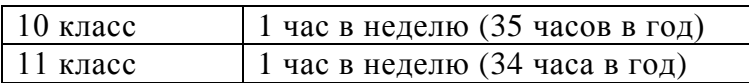

### **Программой предусмотрено проведение:**

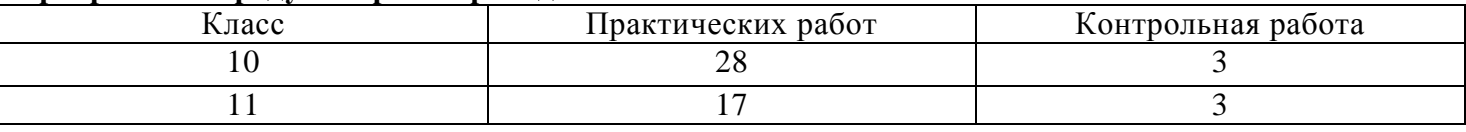

10 класс: Рабочая программа разработана в соответствии с программой. Количество практических работ взято в соответствии с программой

11 класс: Рабочая программа разработана в соответствии с программой. Количество практических работ взято в соответствии с программой.

**Целью данной программы** является формирование знаний, умений и навыков в соответствии с требованиями, предъявляемыми к пользователям современных ПК; умений и навыков учащихся по решению определенных задач на компьютере: составлению, обработке, распечатке текстовой и графической информации, а также составлению, отладке и использованию компьютерных программ. Эти цели продиктованы тем, что ИКТ-компетентность в целом предполагает знания, умения и навыки в следующих видах деятельности:

- Сбор и хранение информации;
- Поиск информации;
- Восприятие, понимание, отбор и анализ информации;
- Организация и представление информации;
- Создание информационного объекта на основе внутреннего представления человека;
- Передача информации, коммуникация.

Каждый из этих видов деятельности предусматривает определенный уровень ИКТграмотности у учащихся (навыки работы с инструментами ИКТ).

## **Задачи курса:**

- 1. Освоение знаний, составляющих основу научных представлений об информации, информационных процессах, системах технологиях и моделях;
- 2. Овладение умениями работать с различными видами информации с помощью ПК и ИКТ, организовывать информационную деятельность и планировать ее результаты;
- 3. Развитие познавательных интересов, интеллектуальных и творческих способностей средствами ИКТ;
- 4. Воспитание ответственного отношения к информации с учетом правовых и этических аспектов ее распространения; избирательного отношения к полученной информации;
- 5. Выработка навыков применения средств ИКТ в повседневной жизни, при выполнении индивидуальных и коллективных проектов, в учебной деятельности, дальнейшем освоении профессий, востребованных на рынке труда.

## **Требования к подготовке учащихся в области информатики и ИКТ (10-11 кл)**

В результате изучения курса «Информатика и ИКТ» *учащиеся должны знать:*

- структуру предметной области информатики;
- основные задачи теоретической информатики;
- основные задачи прикладкой информатики;
- состав технических и программных средств информатизации;
- виды новых информационных технологий (НИТ);
- что такое информационные ресурсы общества, основные виды и свойства информационных ресурсов;
- что такое рынок информационных ресурсов и услуг;
- основные виды национальных информационных ресурсов России;
- этапы истории компьютерных технологий, их влияние на развитие общества;
- что такое Интернет;
- состав основных технических средств глобальной сети;
- что такое основной протокол сети Интернет;
- состав информационных услуг сети Интернет;
- информационную структуру World Wide Web и методы поиска информации в WWW;
- какие существуют средства и способы создания Web-ресурсов;
- что такое модель;
- этапы создания компьютерной информационной модели;
- основные типы табличных информационных моделей;
- способы перехода от графа к табличной форме представления системы;
- основные признаки информационного общества;
- в чем заключается информационный кризис общества;
- как формирование информационного общества влияет на различные стороны жизни и деятельности современного человека;
- в чем состоит проблема информационной безопасности и какие существуют пути ее решения.
- назначение и организацию локальных сетей ЭВМ;
- что такое база данных (БД), классификацию БД;
- структуру реляционной базы данных (РБД);
- основные этапы проектирования реляционной базы данных;
- основные этапы создания реляционной базы данных и что такое СУБД;
- какие существуют типы запросов к РБД;  $\overline{\phantom{0}}$
- структуру команды запроса на выборку и структуру команды запроса на удаление;
- способы сортировки данных;
- что такое вычисляемые поля в РБД, как они используются в запросах;
- чем отличается отчет от запроса;
- какие виды обработки информации можно выполнять с помощью электронных таблиц;
- какие основные типы диаграмм можно строить с помощью табличного процессора, в каких случаях удобно использовать тот или иной тип;

*Учащиеся должны уметь:*

- работать в среде MS Windows XP;  $\equiv$
- работать с текстовым процессором MS Word;
- работать в Интернете с электронной почтой и телеконференциями;  $\equiv$
- создавать презентаций в среде PowerPoint;  $-$
- осуществлять обмен информацией в локальной сети;  $\,$
- проектировать многотабличную базу данных;  $\overline{\phantom{m}}$
- ориентироваться в среде СУБД MS Access;  $\,$
- создавать структуру базы данных и заполнять ее данными;  $\,$
- осуществлять в MS Access запросы на выборку с использованием конструктора запросов;  $\,$
- работать с формами;  $\overline{\phantom{m}}$
- осуществлять запросы на удаление и осуществлять сортировку данных;  $\,$
- получать отчеты и реализовать расчеты и графическую обработку данных в MS Excel. $\,$

## **Содержание курса информатики и ИКТ на уровне базового.**

**10 класс.**

# **Модуль 1. Информация и информационные процессы (4 ч)**

Введение. Информация и информационные процессы.

**Практическая работа 1,2.** Информационные процессы.

# **Модуль 2. Информационные технологии (13 ч)**

Кодирование текстовой информации. Создание документов в текстовых редакторах. Форматирование документов в текстовых редакторах. Компьютерные словари и системы компьютерного перевода текстов. Системы оптического распознавания документов. Кодирование графической информации. Растровая графика. Векторная графика. Кодирование звуковой информации. Компьютерные презентации. Представление числовой информации с помощью систем счисления. Электронные таблицы. Построение диаграмм и графиков.

**Практическая работа 1.** Кодировки русских букв.

**Практическая работа 2.** Создание и редактирование документа.

**Практическая работа 3.** Создание и форматирование документа.

**Практическая работа 4.** Перевод с помощью онлайновых словаря и переводчика.

**Практическая работа 5.** Сканирование «бумажного» и распознавание электронного текстового документа.

**Практическая работа 6.** Кодирование графической информации.

**Практическая работа 7.** Растровая графика.

**Практическая работа 8.** Трехмерная векторная графика.

**Практическая работа 9.** Создание и редактирование оцифрованного звука.

**Практическая работа 10.** Разработка мультимедийной интерактивной презентации.

**Практическая работа 11.** Перевод чисел с помощью калькулятора.

**Практическая работа 12.** Ссылки в электронных таблицах, построение диаграмм.

**Контрольная практическая работа.** Информационные технологии.

## **Модуль 3. Коммуникационные технологии (16 ч)**

Локальные компьютерные сети. Глобальная компьютерная сеть Интернет. Подключение к Интернету. Всемирная паутина. Электронная почта. Общение в Интернете в реальном времени. Файловые архивы. Радио, телевидение и Web-камеры в Интернете. Геоинформационные системы в Интернете. Поиск информации в Интернете. Электронная коммерция в Интернете. Библиотеки, энциклопедии и словари в Интернете. Основы языка разметки гипертекста.

**Практическая работа 1**. Предоставление общего доступа к принтеру в локальной сети.

**Практическая работа 2.** Подключения к Интернету и определение IP-адреса.

**Практическая работа 3.** Создание подключения к Интернету.

**Практическая работа 4.** Всемирная паутина.

**Практическая работа 5.** Работа с электронной почтой.

**Практическая работа 6.** Общение в реальном времени компьютерных сетях.

**Практическая работа 7.** Работа с файловыми архивами.

**Практическая работа 8.** Услуги компьютерных сетей.

**Практическая работа 9.** Геоинформационные системы в Интернете.

**Практическая работа 10.** Поиск в Интернете.

**Практическая работа 11.** Заказ в Интернет-магазине.

**Практическая работа 12.**Электронные издания.

**Практическая работа 13,14.** Разработка сайта с использованием Web-редактора.

**Контрольная практическая работа.** Коммуникационные технологии.

## **Модуль 4. Повторение (2 ч)**

 Повторение курса "Информатика и ИКТ" за 10 класс **Итоговое тестирование.**

#### **11 класс**

- **Модуль 1. Компьютер как средство автоматизации информационных процессов (11 ч)**
- История развития вычислительной техники. Архитектура персонального компьютера. Основные характеристики операционных систем. Операционная система Windows. Операционная система Linux. Защита с использованием паролей. Биометрические системы защиты. Физическая защита данных на дисках. Вредоносные и антивирусные программы. Компьютерные вирусы и защита от них. Сетевые черви и защита от них. Троянские программы и защита от них. Хакерские утилиты и защита от них.
- **Практическая работа 1.** Виртуальные компьютерные музеи.
- $\equiv$ **Практическая работа 2.** Сведения об архитектуре компьютера
- $\equiv$ **Практическая работа 3.** Сведения о логических разделах дисков.
- **Практическая работа 4.** Значки и ярлыки на *Рабочем столе*.
- $\equiv$ **Практическая работа 5.** Настройка графического интерфейса для операционной системы Linux.
- $\equiv$ **Практическая работа 6.** Установка пакетов в операционной системы Linux.
- **Практическая работа 7.** Биометрическая защита: идентификация по характеристикам речи.
- **Практическая работа 8.** Физическая защита данных на дисках.  $\equiv$
- $\equiv$ **Практическая работа 9.**Вредоносные и антивирусные программы.
- **Практическая работа 10.** Защита от компьютерных вирусов.  $\equiv$
- **Практическая работа 11.** Защита от сетевых червей, троянских программ, хакерских атак.  $\overline{\phantom{0}}$

#### **Модуль 2. Моделирование и формализация (8 ч)**  $\equiv$

- Моделирование как метод познания. Системный подход в моделировании. Формы представления моделей. Формализация. Основные этапы разработки и исследования моделей на компьютере. Исследование физических моделей. Исследование астрономических моделей. Исследование алгебраических моделей. Исследование геометрических моделей (планиметрия). Исследование геометрических моделей (стереометрия). Исследование химических моделей. Исследование биологических моделей.
- **Модуль 3. Базы данных. Системы управления базами данных (СУБД) (8 ч)**
- Табличные базы данных. Основные объекты СУБД: таблицы, формы, запросы, отчеты. Использование *Формы* для просмотра и редактирования записей в табличной базе данных. Поиск записей в табличной базе данных с помощью *Фильтров и Запросов.* Сортировка записей в табличной базе данных. Печать данных с помощью *Отчетов.* Иерархические базы данных. Сетевые базы данных.
- **Практическая работа 1.** Создание табличной базы данных.
- **Практическая работа 3.** Создание *Формы* в табличной базе данных.  $\equiv$
- **Практическая работа 4.** Поиск записей в табличной базе данных с помощью *Фильтров* и *Запросов.*
- **Практическая работа 5.** Сортировка записей в табличной базе данных.
- **Практическая работа 6.** Создание *Отчета* в табличной базе данных.  $\equiv$
- **Практическая работа 7.** Создание генеалогического древа семьи.  $\sim$

### **Модуль 4. Информационное общество (2 ч)**

- Право в Интернете. Этика в Интернете. Перспективы развития информационных и коммуникационных технологий.
- **Доклады учащихся.**

### **Модуль 5. Повторение (5 ч)**

- Информация. Кодирование информации. Устройство компьютера и программное обеспечение. Моделирование и формализация.
- Информационные технологии. Коммуникационные технологии.

#### **Формы и средства контроля**

В ходе изучения курса информатики в 10 кассе предусмотрен тематический контроль в форме контрольных работ и итогового тестирования.

- Контрольная работа №1 «Входная»
- Контрольная работа №2 «Рубежная»
- Контрольная работа №3 «Итоговая»

В ходе изучения курса информатики в 11 кассе предусмотрен тематический контроль в форме контрольных работ и итогового тестирования.

- Контрольная работа №1 «Входная»  $\bullet$
- $\bullet$ Контрольная работа №2 «Рубежная»
- Контрольная работа №3 «Итоговая»  $\bullet$

## **Перечень учебно-методических средств обучения**

## ОСНОВНАЯ ЛИТЕРАТУРА

- Учебник Н.Д. Угринович Информатика: Учебник для 10 класса. М.: БИНОМ. Лаборатория знаний, 2008
- Учебник Н.Д. Угринович Информатика: Учебник для 11 класса. М.: БИНОМ. Лаборатория знаний, 2008

# ДОПОЛНИТЕЛЬНАЯ ЛИТЕРАТУРА

- ЕГЭ 2008. Информатика. Федеральный банк экзаменационных материалов / Авт.-сост. П.А.  $\bullet$ Якушкин, С.С. Крылов. – М.: Эксмо, 2008.
- ЕГЭ. Информатика. Тематическая рабочая тетрадь/ФИПИ авторы: Крылов С.С., Ушаков Д.М. М.: Экзамен, 2009.
- ЕГЭ-2010. Информатика: сборник экзаменационных заданий. Федеральный банк экзаменационных материалов/ ФИПИ авторы-составители: П.А. Якушкин, С.С. Крылов – М.: Эксмо, 2009.
- Единый государственный экзамен 2010. Информатика. Универсальные материалы для подготовки учащихся / ФИПИ авторы-составители: Якушкин П.А., Крылов С.С., Лещинер В.Р. – М.: Интеллект-Центр, 2009.
- Залогова Л.А. Компьютерная графика. Элективный курс: Практикум / Л.А. Залогова М.:  $\bullet$ БИНОМ. Лаборатория знаний, 2005.
- Златопольский Д.М. Программирование: типовые задачи, алгоритмы, методы / Д.М. Златопольский – М.: БИНОМ. Лаборатория знаний, 2006.
- Информатика и ИКТ. Подготовка к ЕГЭ. / Н.В. Макарова. СПБ: «Питер», 2007.
- Информатика и ИКТ: подготовка к ЕГЭ / Под ред. проф. Н.В. Макаровой СПб.: Питер, 2007.
- Информатика. 9-11 классы. Контрольные и самостоятельные работы по программированию / авт.-сост. А.А. Чернов, А.Ф. Чернов. – Волгоград: Учитель, 2006.
- Златопольский Д.М. Программирование: типовые задачи, алгоритмы, методы / Д.М. Златопольский – М.: БИНОМ. Лаборатория знаний, 2007.
- Зубов В.С. Справочник программиста. Базовые методы решения графовых задач и сортировки. М: Информационно-издательский Дом "Филинъ", - 1999. - 256 с.
- Кирюхин В.М. Методика решения задач по информатике. Международные олимпиады / В.М. Кирюхин, С.М. Окулов – М.БИНОМ. Лаборатория знаний, 2007.
- Кирюхин В.М. Методика проведения и подготовки к участию в олимпиадах по информатике: всероссийская олимпиада школьников/ В.М. Кирюхин – М.БИНОМ. Лаборатория знаний, 2011.
- Кнут Д. Искусство программирования для ЭВМ М.: Мир, 1976 3 тома (Основные алгоритмы, получисленные алгоритмы, сортировка и поиск)
- Кормен Т., Лейзерсон Ч., Ривест Р. Алгоритмы: построение и анализ. М.:МЦНМО, 1999. 960с., 263 ил.
- Липский В. Комбинаторика для программистов. М.: Мир, 1988

# **Оборудование и приборы**

- 1. Операционная система Windows XP, Alt Linux.
- 2. Пакет офисных приложений MS Office 2003-2007, OpenOffice.
- 3. Плакаты.
- 4. Электронные программы на CD и DVD.

## **Информационные ресурсы**

- Ресурсы Единой коллекции цифровых образовательных ресурсов [\(http://school](http://school-collection.edu.ru/)[collection.edu.ru/\)](http://school-collection.edu.ru/).
- <http://www.beluno.ru/new/> Департамент образования, культуры и молодежной политики Белгородской области
- $\bullet$  <http://coko.beluno.ru/> Белгородский региональный центр оценки качества образования
- $\bullet$  [http://ipkps.bsu.edu.ru](http://ipkps.bsu.edu.ru/) Белгородский региональный институт повышения квалификации и профессиональной переподготовки специалистов
- $\bullet$  <http://www.fipi.ru/> Федеральный институт педагогических измерений
- [http://www.ege.edu.ru](http://www.ege.edu.ru/) официальный информационный портал ЕГЭ и ГИА
- <http://school-collection.edu.ru/> Единая коллекция цифровых образовательных ресурсов (ЦОР)
- <http://fcior.edu.ru/> Федеральный центр информационно-образовательных ресурсов (ФЦИОР)  $\bullet$
- $\bullet$  <http://www.ict.edu.ru/> Информационно-коммуникационные технологии в образовании
- [http://www.ug.ru](http://www.ug.ru/) Учительская газета
- http://www.1september.ru «Первое сентября»
- [http://www.lbz.ru](http://www.lbz.ru/) сайт издательства БИНОМ
- $\bullet$  [http://www.teacher.fio.ru](http://www.teacher.fio.ru/)  Учитель.ru каталог всевозможных учебных и методических материалов по всем аспектам преподавания в школе
- [http://www.lbz.ru/ index.php?div=downloads](http://www.lbz.ru/%20index.php?div=downloads) электронные пособия по информатике
- http://www.bolgar.info информационные технологии в образовании
- $\bullet$  http://edu.rin.ru наука и образование
- http://som.fio.ru задачи для проведения ЕГЭ по информатике